### **Quality Reporting Office Hours**

Claire Ostarello, Senior Quality and Regulatory Affairs Associate, QRA

Javeria Ali, AQI Registry Operations Associate

January 11, 2022

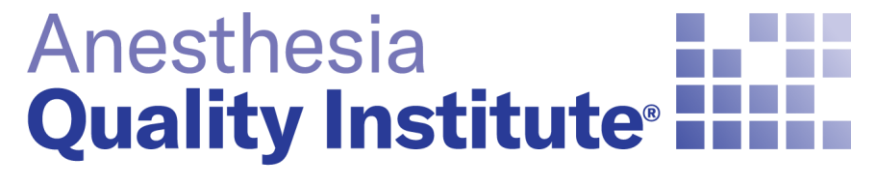

# **Agenda**

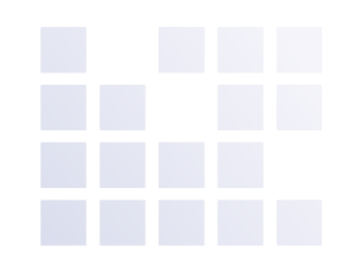

**QRA**

### **AQI**

- **Reporting Deadlines**
- **Consents**
- **Provider List Update**
- **Dashboard Lockdown**
- **Improvement Activity**

### **AQI Update**

Javeria Ali, AQI Registry Operations Associate

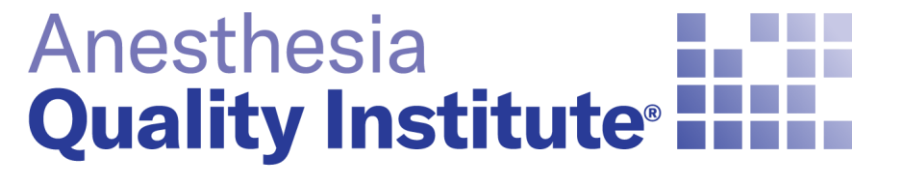

American Society of **Anesthesiologists®** 

**aqihq.org**

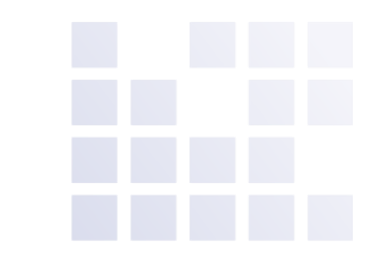

# **2021 Quality Reporting Deadlines**

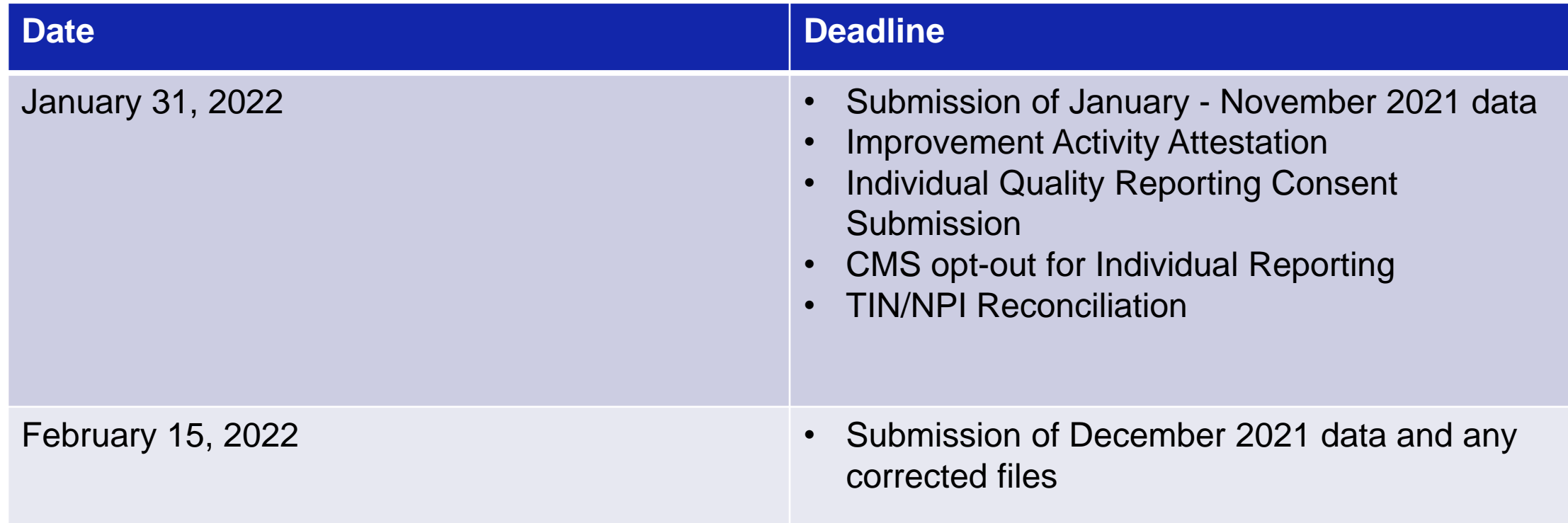

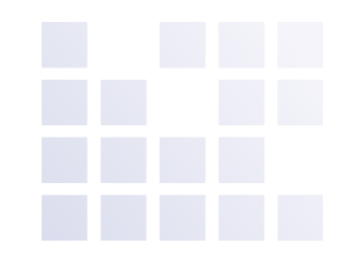

# **Individual Reporting Consents**

- For practices reporting as individuals AQI is now collecting provider consents.
- Consents with missing fields will not be processed and will be sent back to the practice for corrections
- [2021 Individual Quality](https://www.aqihq.org/files/2020_Eligible_Clinician_Consent_Form.pdf) Reporting Consent

#### **ADDENDUM - EXHIBIT A**

ELIGIBLE CLINICIAN CONSENT FORM FOR INDIVIDUAL PROVIDER OUALITY REPORTING **INOT REOURED FOR GROUP REPORTING!** 

PARTICIPANT GROUP/FACILITY MUST OBTAIN A SIGNED COPY OF THIS CONSENT FORM FROM EACH OF ITS INDIVIDUAL PRACTITIONERS THAT WILL BE REPORTING DATA AND PROMPTLY RETURN SUCH FORMS TO AOI, BUT IN NO CASE LATER THAN JANUARY 31" IMMEDIATELY FOLLOWING EACH CALENDAR REPORTING YEAR. THIS FORM IS NOT APPLICABLE IF PARTICIPANT HAS ELECTED TO REPORT AS A GROUP.

The undersigned clinician ("EC") represents and warrants that s/he:

("Group/Facility"):

- b) voluntarily consents to the terms of the Addendum, including the submission of data on behalf of the EC by The Anesthesia Quality Institute ("AQI") to the Centers for Medicare and Medicaid Services ("CMS") in accordance with the quality reporting option selected by the Group/Facility, which has been disclosed by the Group/Facility to the EC;
- c) has authorized the Group/Facility to consent on his/her behalf and bind him/her to the terms stated in the Addendum, including, but not limited to, the waiver and release in Section 13 of the Addendum;
- d) grants permission to AQI to submit this signed Consent Form to CMS in order to demonstrate compliance with CMS guidelines; and
- e) understands that CMS requires the public reporting of his/her data in accordance with CMS guidelines.

EC understands that this Consent Form shall remain in full force and effect unless EC provides Group/Facility with written notice of termination.

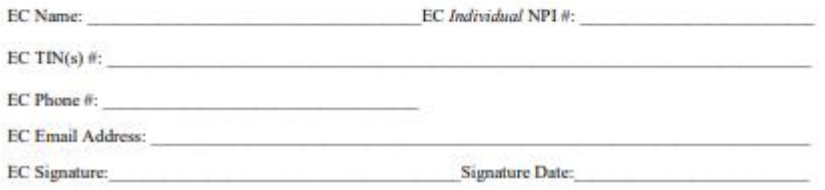

a) has reviewed the Addendum for Quality Reporting to the National Anesthesia Clinical Outcomes Registry Participation Agreement presented to

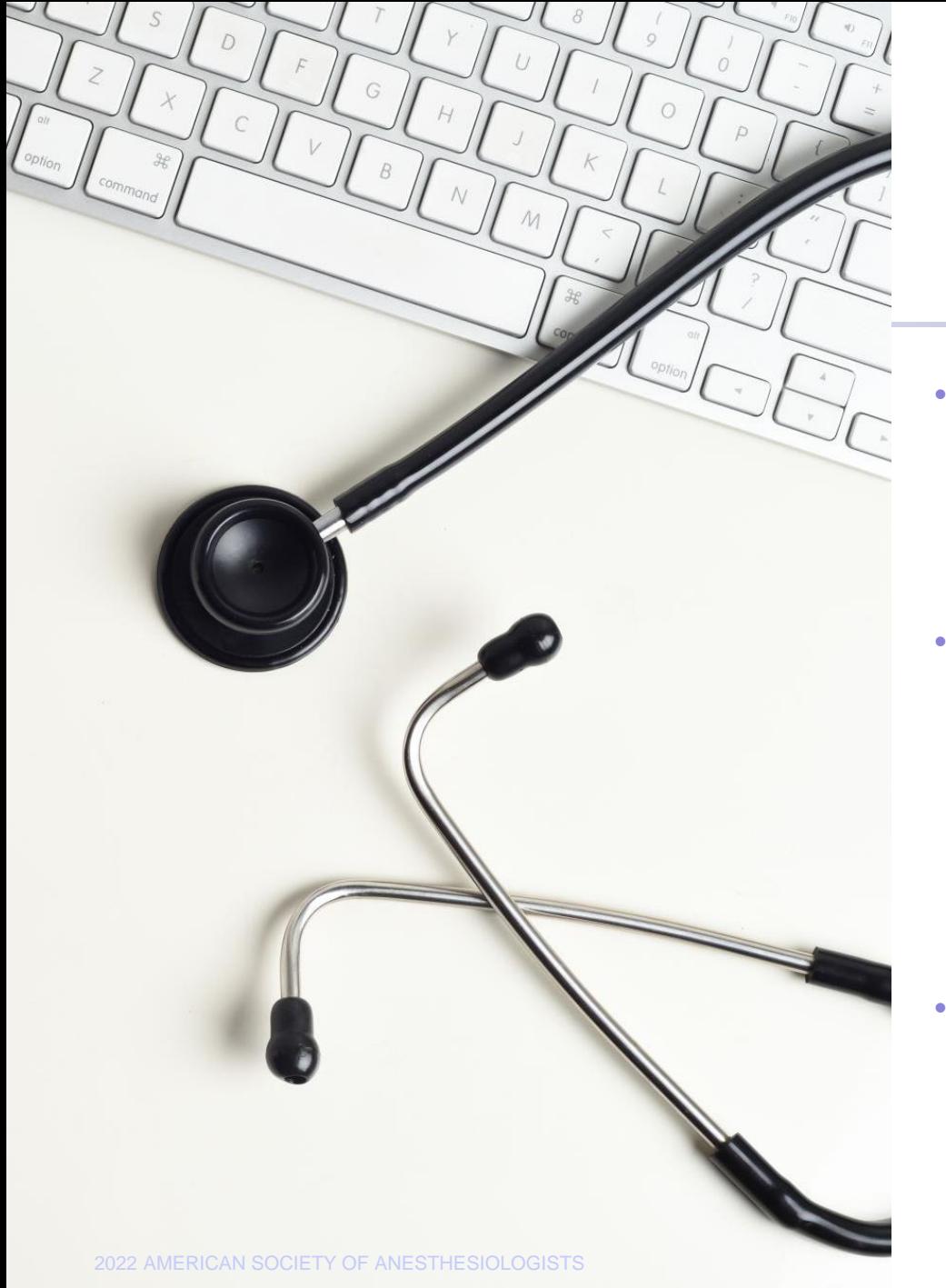

### **Provider List Update**

- Updating your list makes your practice reports easier to understand, clears up clutter and assists with the reconciliation billing process that will occur after the new year
	- Provider names are not submitted in the data so the names must be entered manually
- **Provider Status** 
	- Active
	- Inactive Providers that are on a temporary leave and will be coming back to the practice
	- Remove- Providers that have retired or are no longer with the practice
	- Please refer to this guide to audit your provider lists:
		- Updating Provider Lists on the NACOR Dashboard (PDF)

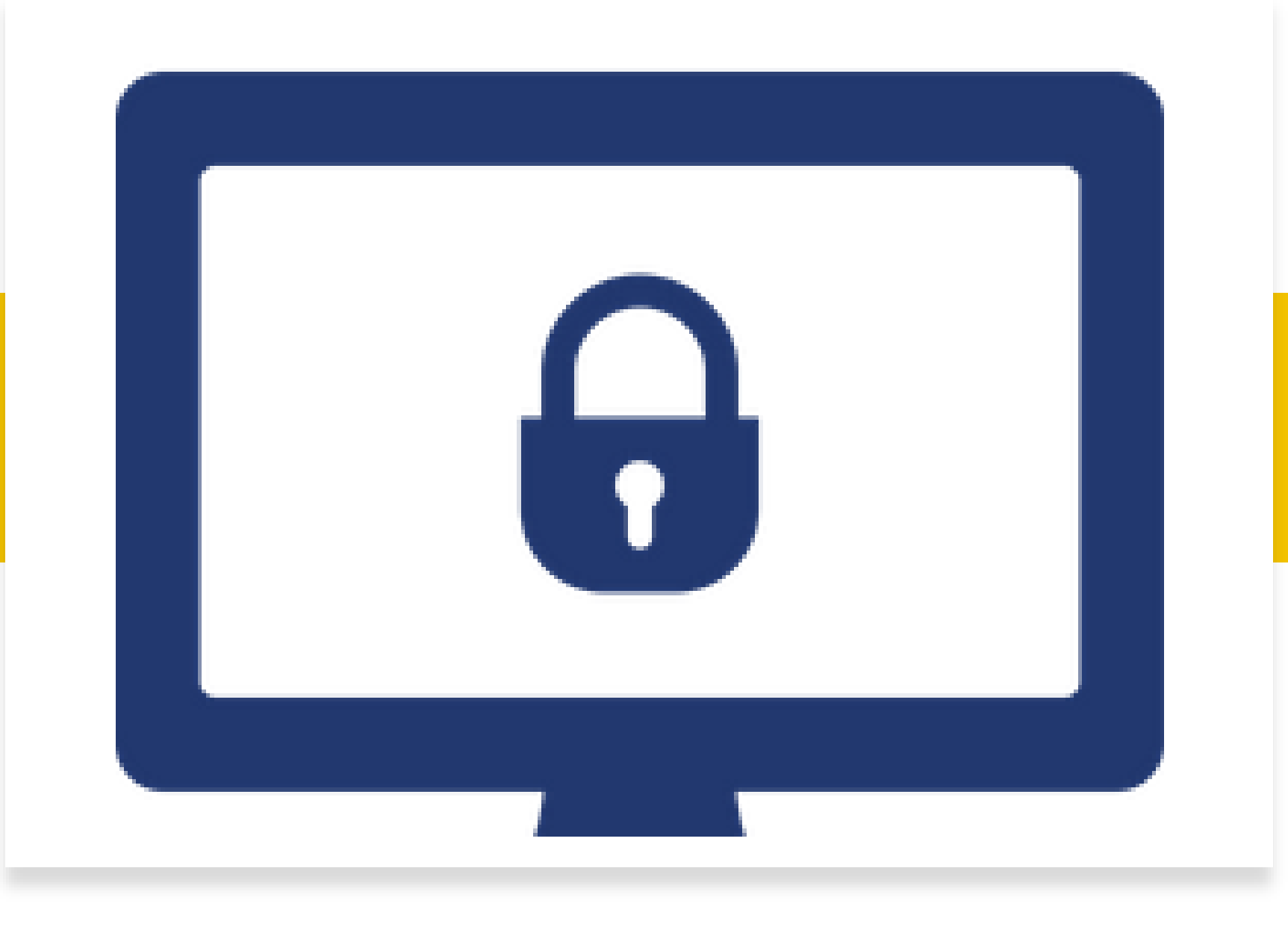

### **Dashboard Lockdown**

### **Improvement Activities Category**

 $\mathcal{L}$ Improvement Activities component is still 15% of the total MIPS score

ECs/groups must complete activities worth 40 points

High Weighted Activities worth **20 points** Medium Weighted Activities worth **10 points**

For groups to attest to an activity at least 50% of the clinicians (in the group) must perform the same activity during  $\mathbb{Q}$ any continuous 90-day period, or as specified in the activity description, within the same performance period

Special reweighting for the following providers: Small, rural, HPSA and non-patient-facing ECs/groups

High Weighted Activities worth **40 points** Medium Weighted Activities worth **20 points**

**KKI** 

₿

Perform activities for minimum of **90 days** *and maintain documentation for six years*

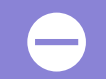

Complete attestation through NACOR dashboard

**Improvement Activity Attestation Demo-Group Reporting**

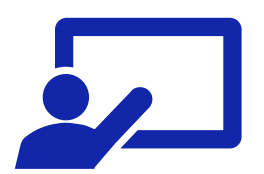

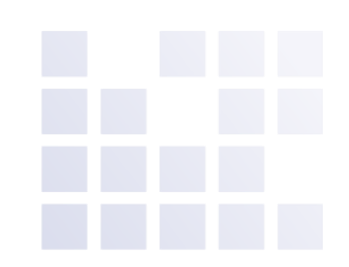

**Reminder: This process should be followed for practices who are group reporting**

– Log in to the NACOR, and select Quality Measure then select Improvement Activity List located on the left side menu

2021 Group Improvement Activities

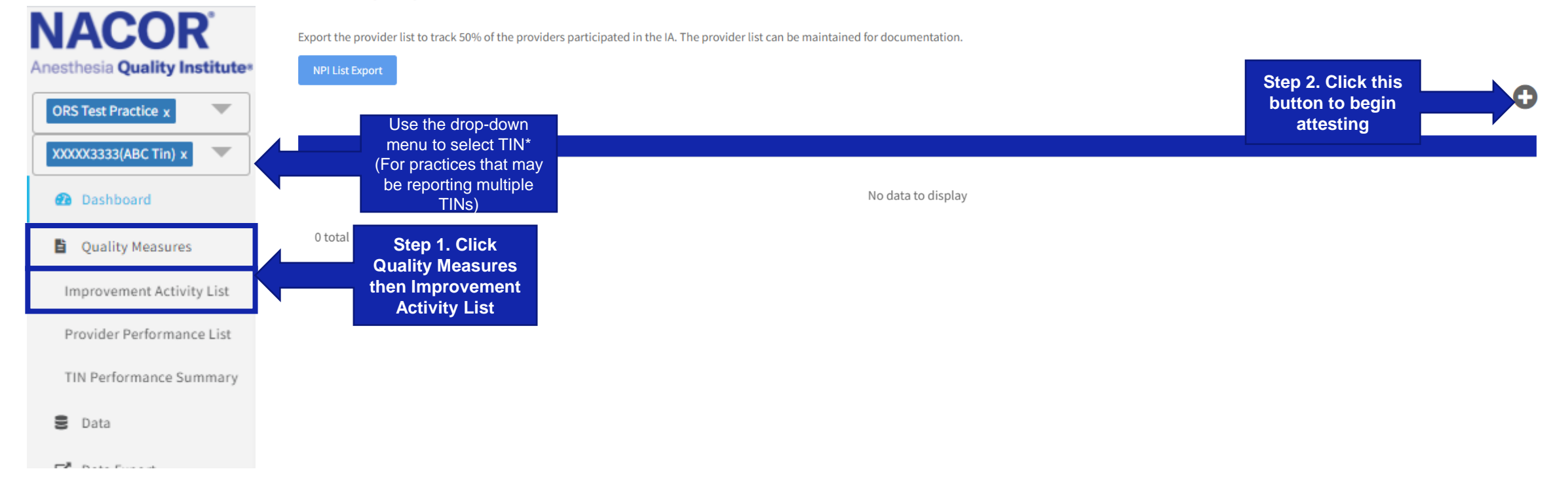

### $-$  To add a new Improvement Activities (IA) click  $\bullet$

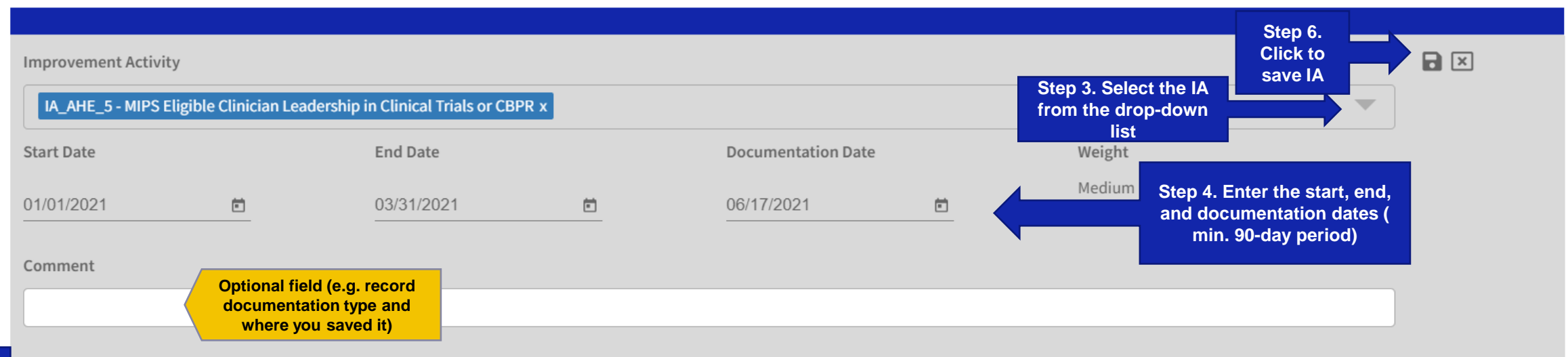

#### All three checkboxes must be checked in order for the Improvement Activity to be submitted to CMS

I attest that 50% of the clinicians who have a National Provider Identifier (NPI) in this group participated and/or completed the IA during a continuous 90-day period (or the time period as specified in the activity description) in the same 2020 performance year.

I attest that I have documentation that confirms (1) those NPIs that completed this IA; (2) that at least 50% of the NPIs within the group completed this IA; and (3) that the IA was completed based upon the CMS Data Validation criteria for this improvement activity available on the CMS Quality Payment Program website.

I understand this documentation must be maintained for 6 years and is subject to audit by AQI, CMS and/or CMS contractors. I will provide this documentation if selected for an audit.

**Step 5. Check each box**

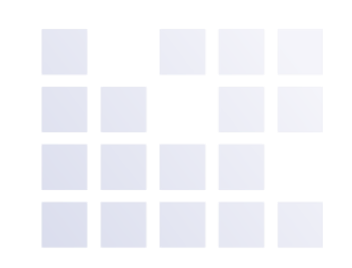

– To view or edit the list of Improvement Activities (IA) that the group is attesting for:

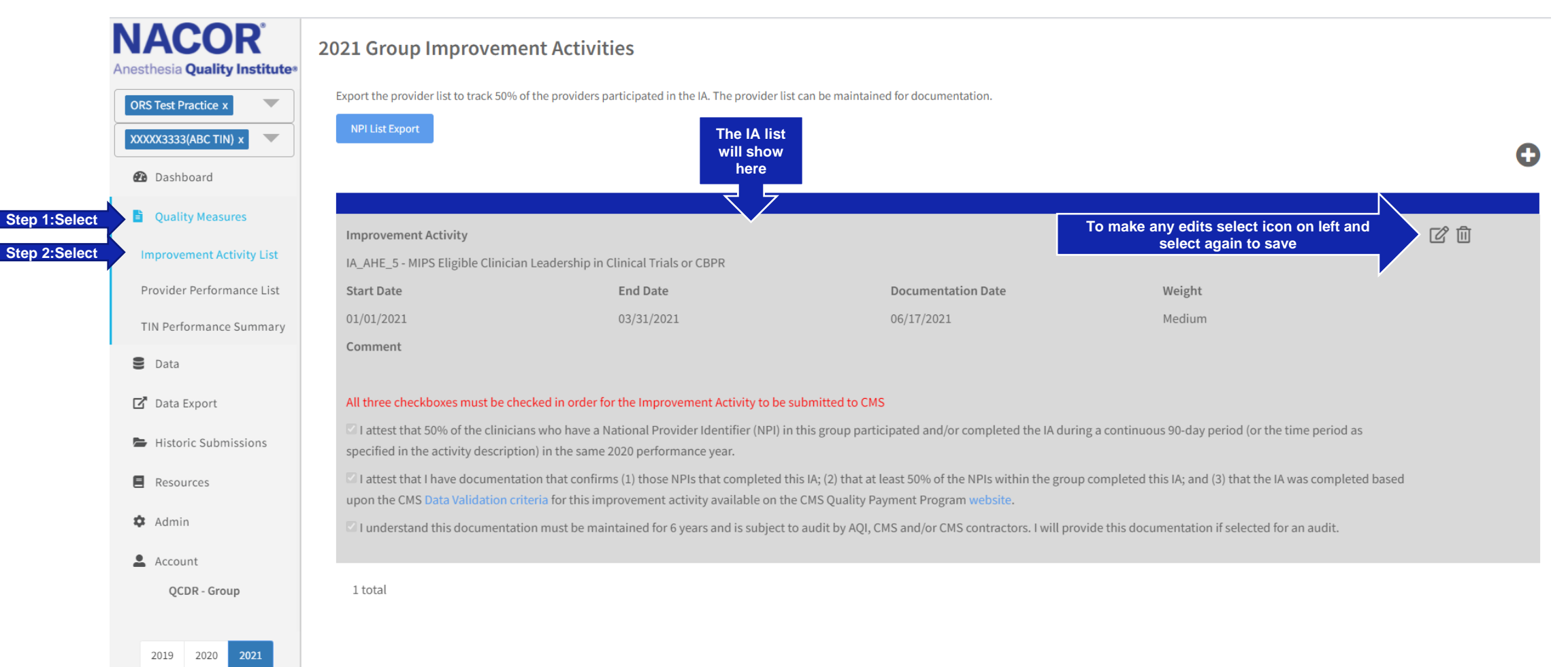

#### 2021 Group Improvement Activities

Export the provider list to track 50% of the providers participated in the IA. The provider list can be maintained for documentation.

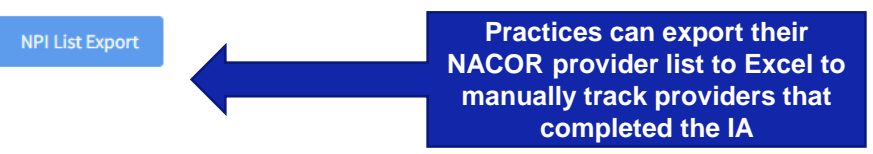

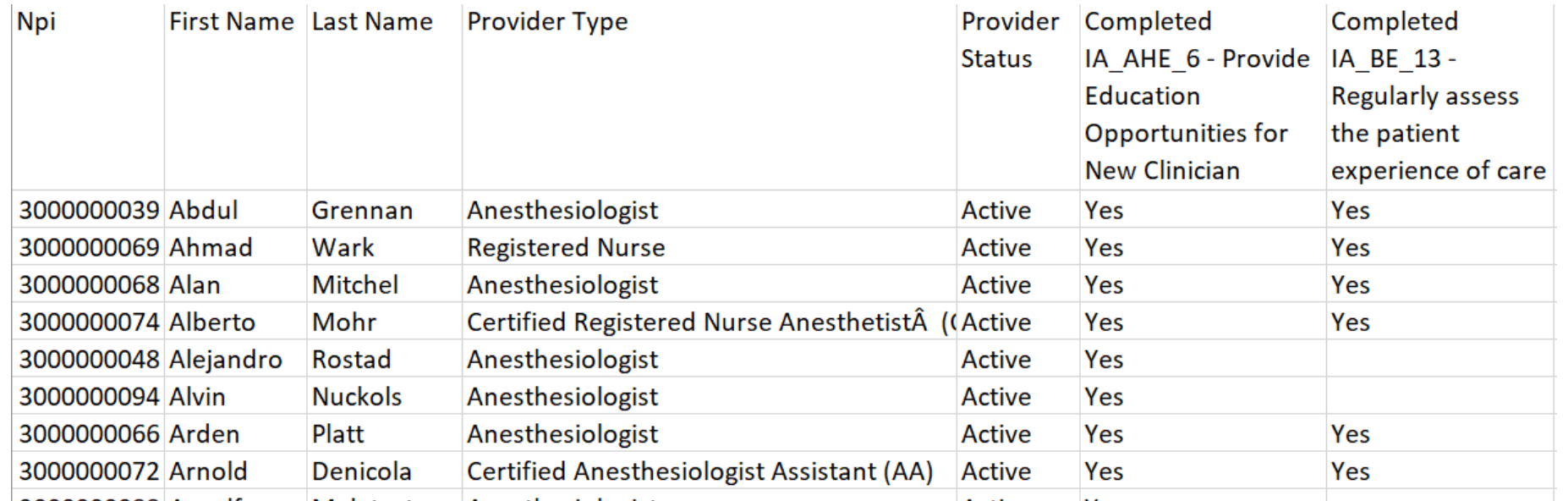

**Improvement Activity Attestation Instructions-Individual Reporting**

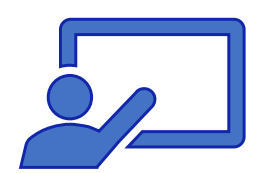

### **Individual Provider Attestation**

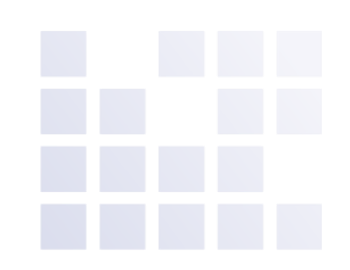

**Reminder: This process should be followed for practices who are reporting individually**

– Log in to the NACOR dashboard and select Quality Measure then select Improvement Activity List located on the left side menu

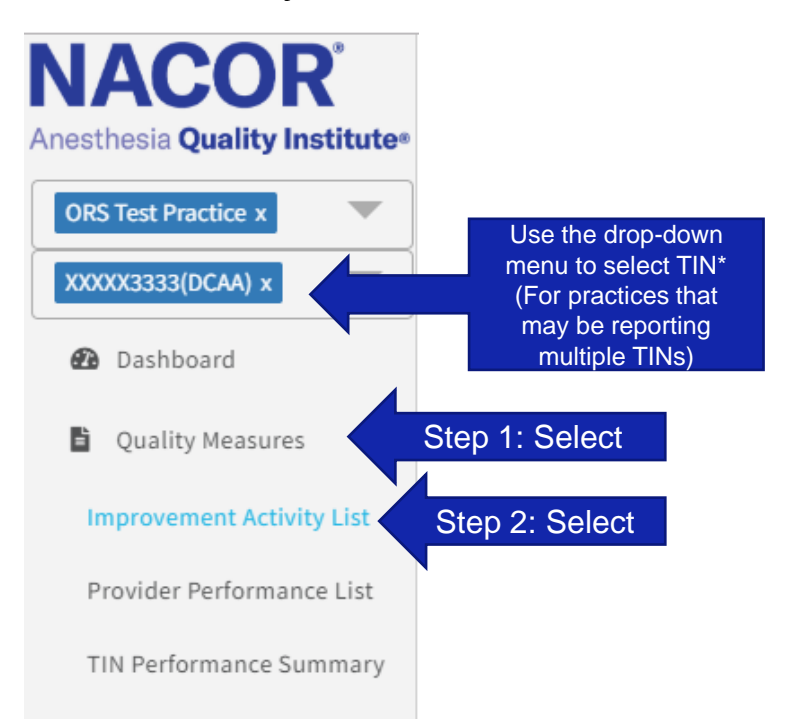

### **Individual Provider Attestation**

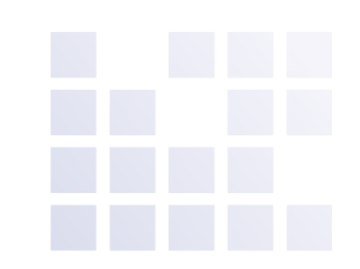

### – To add a new Improvement Activities (IA) click  $\bullet$ <br>2021 Individual Improvement Activities Multiple Add

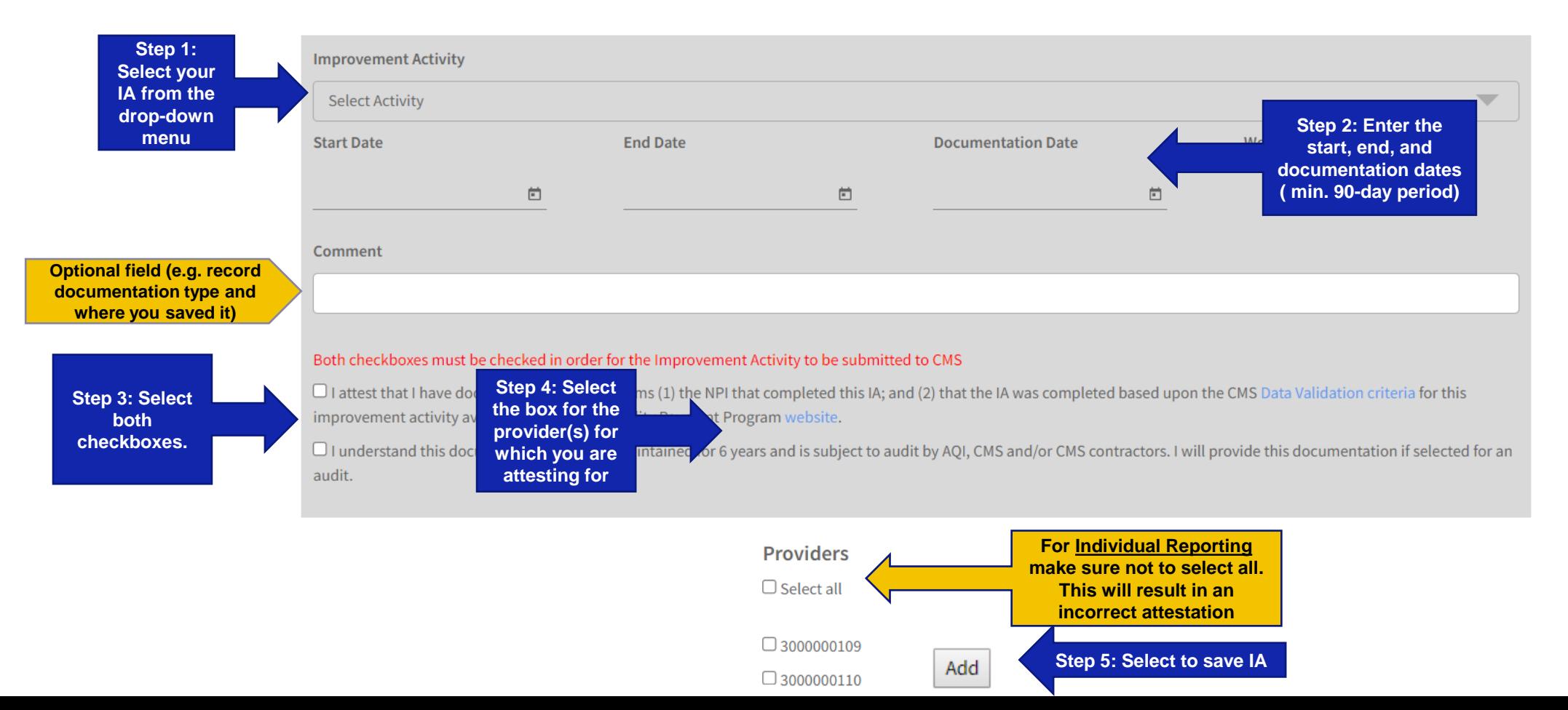

### **Individual Provider Attestation**

03/31/2021

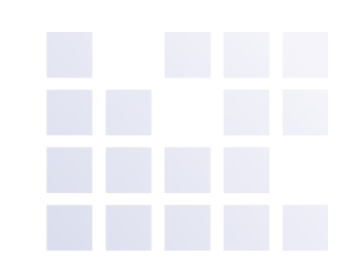

### – To view IA by provider select the provider from the drop-down menu

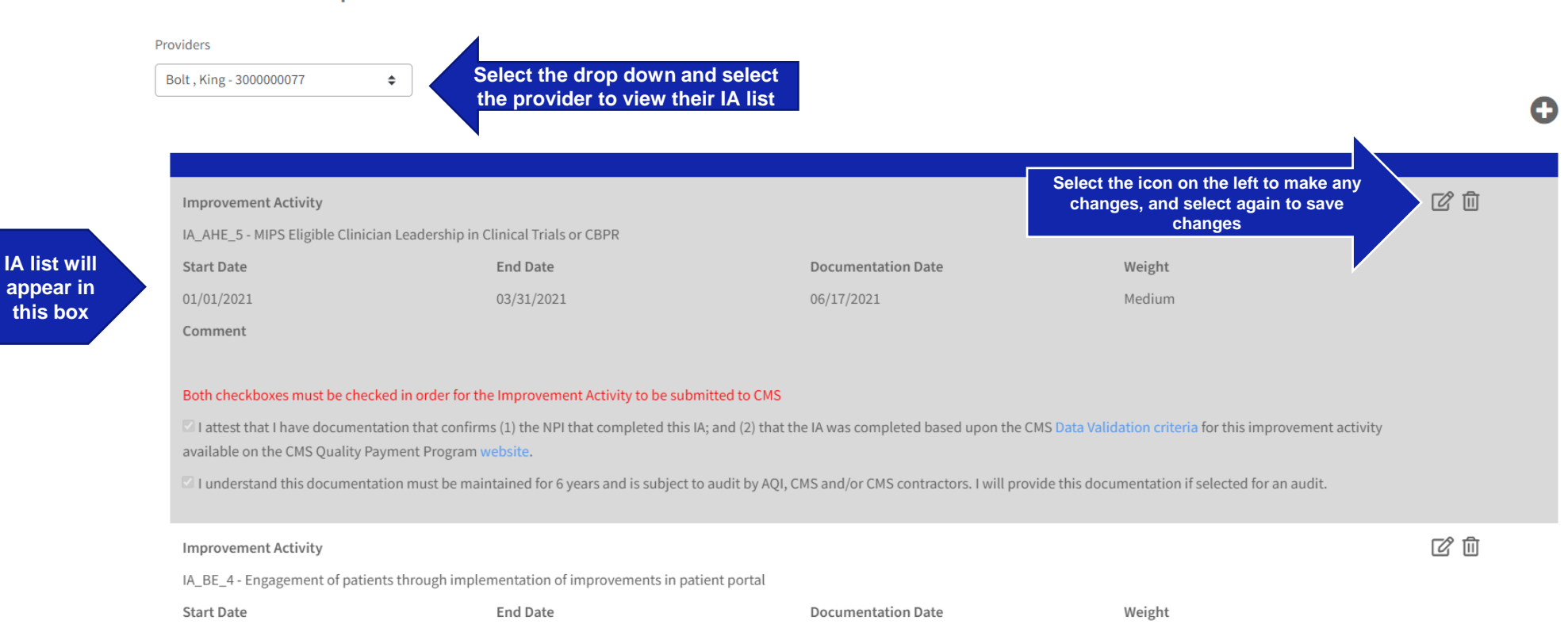

06/17/2021

Medium

2021 Individual Improvement Activities

Comment

01/01/2021

### **Next Office Hours**

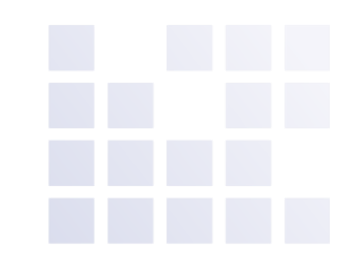

### The next office hour slides will be posted to the AQI website the week of February 17<sup>th</sup>.

If you have any topics that you would like us to cover during office hours, please email **askaqi@asahq.org**